## PROGRAMMING ASSIGNMENT 3

Submission Date : 06.12.2019 Due Date : 20:12:2019 TA : Necva BÖLÜCÜ

Accept your [3rd Assignment](https://classroom.github.com/a/k61QwDGl).

# Introduction:

In this experiment, you will get familiar with file operations, lists and dictionaries while you implement jumbled word game. Jumbled word is a game in which player has to rearrange the letters of the word to make a correct meaningful word and calculate the score of the words in 30 seconds.

## Assignment:

Your assignment is to develop a word game. There are two input files: a dictionary that consists shuffled letters with possible words separated with colon, and a dictionary LET-TER VALUES that maps each letter to its letter value separated with colon.

Format of the input files are given below:

```
HSTAAME: HAMASET, HASTA, MATAH, HAMSE, HASAT, TASMA, MASAT, TEMAS, TAMAH, SAHTE, HASET
RİSMEEH: EMİR, MESE, ESME, SERH, SEHİR, ERİME, HEMSERİ, HEMSİRE, RESME, ERMİS
RNSEIKA: SAKIN, ERKAN, KESIN, NESIR, ARSENIK, KANSER, ASKERI, KARINE, INKAR
OTKBİNA: KONİ, NAKİT, BOTANİK, AKİT, TONİK, BAKİ, BANT, OKTAN, BANKO
TKOLUDS: STOK, TOK, DOKU, DOLU, OKUL, OLUK, DOSTLUK, OTLUK, SOLUK, DOST
İTNHAİM: HANİ, HAMİ, İTİNA, NİHAİ, İTHAM, İMTİHAN, TAHMİNİ, TAHİN, İMTİNA
ATKAMLÜ: MÜLK, ALMAK, ATMAK, KAMA, TAKMA, KATMA, MÜLAKAT, KÜLT, TAKLA
KENIOSK: KESKI, EKSIK, KESIN, SINEK, KONIK, ENIK, KESKIN, KESIK, SIKKE, EKINOKS
DMİZİAH: HADİ, İMZA, AZİM, HAİZ, İZAH, HİZA, DAİMİ, İZDİHAM, MİZAHİ, MİZAH, DİZİM
ÜTECMRE: ETME, ÜCRET, CEMRE, TERCÜME, TÜREME, ÜRETME, METRE, MERET, CÜRET, TÜMCE
```
Figure 1: Shuffled letters and correct forms

 $A:1$  $B:3$  $C:3$  $D:2$  $E - 1$  $F:4$  $G:2$  $H:4$  $t:1$  $J:8$  $K:5$  $I:1$  $L:1$  $M:3$  $N:1$  $0:1$  $0:1$  $P:3$  $Q:10$  $R:1$  $S:1$  $T:1$  $U:1$  $0:1$  $V:4$  $W:4$  $X:8$  $Y:4$  $Z:10$ 

Figure 2: Letters and their corresponding scores

Firstly, program reads the files to create dictionaries. Then, program takes shuffled letters from the file one by one. For each shuffled letters, there are possible words. Some letters may remain unused (these won't be scored). In 30 seconds, the player will guess words as many words as he/she can guess. The program will check two condition: 1- Is the the guessed word is in the dictionary, 2- Is the word is guessed before?. If the word correspond these two condition, the player will calculate the score of the words that is the sum of the scores for each word formed.

The scoring is explained in detail below.

## The Scoring

The score for a word is the sum of the points for letters in the word, multiplied by the length of the word. Letters are scored as in Scrabble; A is worth 1, B is worth 3, C is worth 3, D is worth 2, E is worth 1, and so on. There is a dictionary LETTER\_VALUES that maps each letter to its letter value.

For example, 'BANT' would be worth 24 points  $((3+1+1+1)$  for the four letters, then multiply by len('BANT') to get  $(3+1+1+1)^*4 = 24$ .

As another example, if shuffled letter is 'HSTAAME' and the player makes the words 'HASTA, MATAH, HAMASET' on the try, it would be worth  $(4+1+1+1+1)^*5=40$  for 'HASTA',  $(3+1+1+1+4)*5=50$  for 'MATAH', and  $(4+1+3+1+1+1)*7=84$  for 'HAMASET'. The total score would be  $40+50+84=174$ 

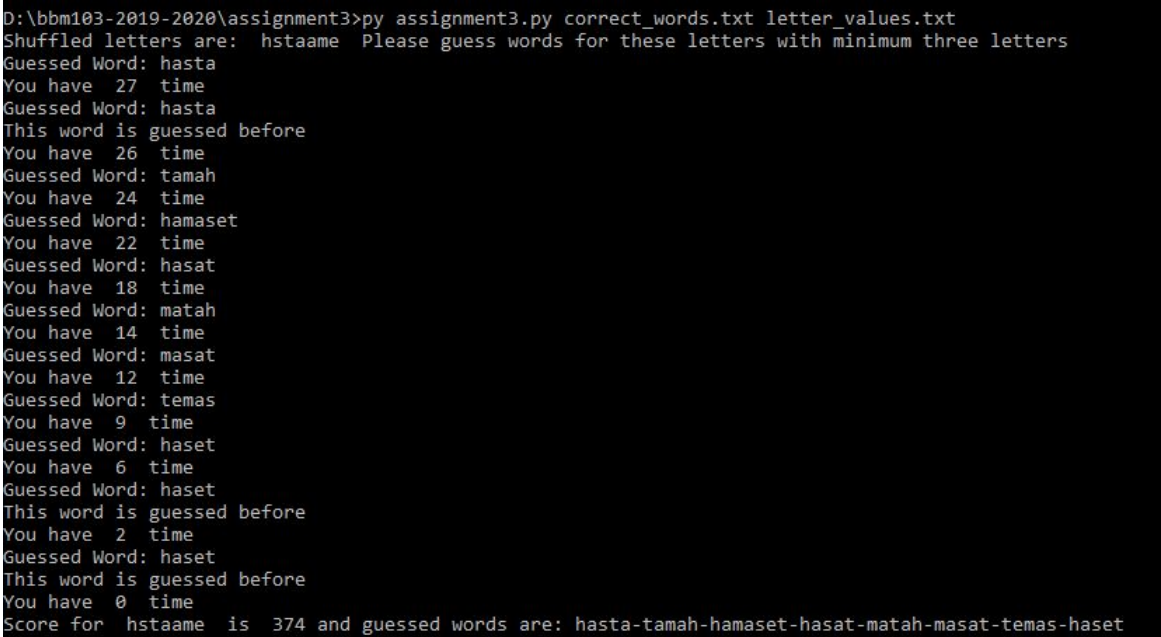

Figure 3: Screenshot of the program for given inputs

The outputs for some conditions are given below:

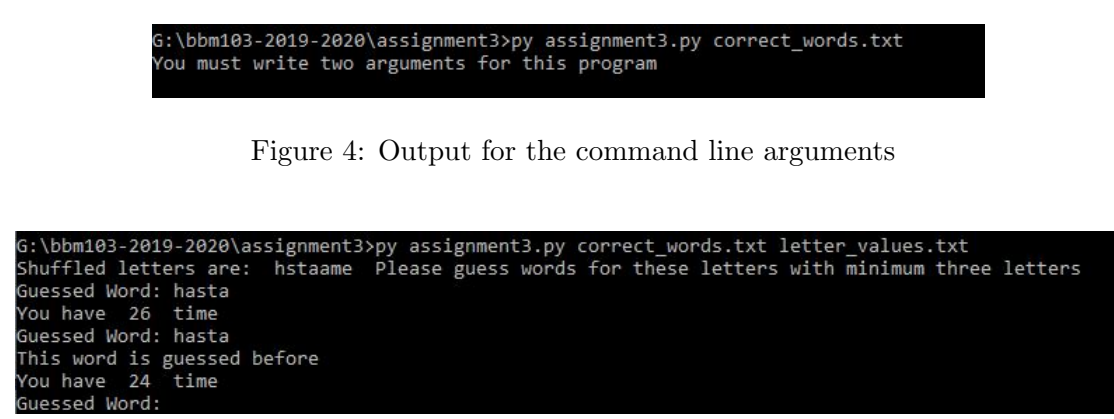

Figure 5: Output for the same guessed words

```
G:\bbm103-2019-2020\assignment3>py assignment3.py correct_words.txt letter_values.txt<br>Shuffled letters are:  hstaame  Please guess words for these letters with minimum three letters
 Guessed Word: hastaa
 vour guessed word is not a valid word
 ou have 27 time
  bannul hazzai
```
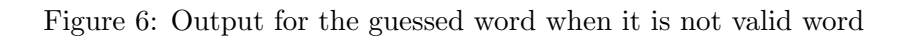

#### Grading

- Taking arguments from command line:5
- Reading files: 10
- Creating dictionaries: 20
- Checking word conditions: 35
- Calculating score: 20
- Printing total score: 10

#### Academic Integrity

All work on assignments must be done individually unless stated otherwise. You are encouraged to discuss with your classmates about the given assignments, but these discussions should be carried out in an abstract way. That is, discussions related to a particular solution to a specific problem (either in actual code or in the pseudocode) will not be tolerated. In short, turning in someone else's work, in whole or in part, as your own will be considered as a violation of academic integrity. Please note that the former condition also holds for the material found on the web as everything on the web has been written by someone else.

## Important Notes

- Do not miss the submission deadline.
- Compile your code on dev.cs.hacettepe.edu.tr before submitting your work to make sure it compiles without any problems on our server.
- Save all your work until the assignment is graded.
- The assignment must be original, individual work. Duplicate or very similar assignments are both going to be considered as cheating. You can ask your questions via Piazza and you are supposed to be aware of everything discussed on Piazza. You cannot share algorithms or source code. All work must be individual! Assignments will be checked for similarity, and there will be serious consequences if plagiarism is detected.
- You may assume that the input les will be given as command-line arguments in the following order.

• You must submit your work with the file hierarchy as stated below:

 $\rightarrow$ <br/> $<$ assignmnet3.py $>$